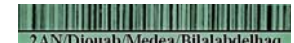

الجمهورية الجزائرية الحيمقر اطية الشعبية

مديرية التربيّة لولاية المديّة المستوى : ثانيّة متوسط / 2م2

قر ص فيـ مادّة الرياضيات

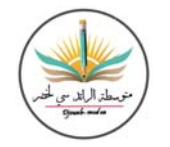

الأستاذ : بلال عبد الحق

18 نوفمبر : 2019

متوسطة الرائد سي لـخصر بلدية جوّاب

ه االتمرين الأول: (10 نقاط)  $\frac{30}{35}$  إختزل الكسرين :  $\frac{33}{36}$ ,  $\boxed{1}$  $A = \frac{15}{7} + \frac{3}{14}$  أحسب ثمّ أكتب الناتج على شكل كسر :  $\frac{3}{14}$  $B = \frac{30}{40} - \frac{3}{8}$  $C = \frac{3}{5} \times \frac{2}{7} + \frac{7}{70}$ : أحسب $\overline{\hspace{.1cm}3\hspace{.1cm}}$  $A = 18 \times [19 - (4 - 2.2) \times 2] + 19$  $B = 18 \div 3 + 4 \times 2.2 + (13 - 1) \div 4 + 20$ ه االتمرين الثّاني : (10 نقاط) . الشكل DSRAM نظير الشكل GHKEF بالنسبة للنقطة O، و (d) مستقيم 1 ما هو طول القطعة [KH] ؟ ولماذا؟ 2 ما هو طول القطعة [GH] ؟ ولماذا؟ s بِيّن أَنَّ (*AM*)//(AM) . . ماذا يمثل (d) للقطعة [FG]؟ علَّا .  $\overline{E} = EG : \overline{U}$ وينُ أَنَّ . Ġ 6 ماقيس الزاويّة £ ؟  $\overline{Q}$ . هل النقاط D,M,A على إستقامة واحدة ؟ علَّل .  $SFG = DM$  154 9 ماهو نظير المثلّث DMA بالنسبة للنقطة 0.

## <u>Final property of the contract of the contract of the contract of the contract of the contract of the contract of the contract of the contract of the contract of the contract of the contract of the contract of the contrac</u>

الجمهورية الجزائرية الحيمقراطية الشعبية

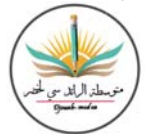

مديرية التربيّة لولاية المديّة المستوى : ثانيَة متوسط / 2مـ3

فرهن فيـ ماحّة الرياهيات

18 نوفمبر : 2019

متوسطة الرائد سى لـخصر بلدية جواب

 $\boldsymbol{A}$ 

 $\boldsymbol{B}$ 

الأستاذ : بلإل عبد الحق

| 10 | 10  | 10 | 10 |
|----|-----|----|----|
| 10 | 10  | 10 |    |
| 25 | 126 |    |    |
| 30 | 33  |    |    |
| 33 | 3   |    |    |
| 1  | 3   |    |    |
| 2  | 1   |    |    |
| 3  | 126 |    |    |
| 4  | 1   |    |    |
| 5  | 2   |    |    |
| 6  | 2   |    |    |
| 7  | 21  |    |    |
| 8  | 25  |    |    |
| 9  | 27  |    |    |
| 10 | 3   |    |    |

\n
$$
C = \frac{3}{9} + \frac{2}{5} \times \frac{4}{9}
$$
\n\n\n|\n 11 |\n 11 |\n
\n|\n 2 |\n 2 |\n
\n|\n 3 |\n 3 |\n
\n|\n 4 |\n 4 |\n
\n|\n 5 |\n 12 |\n
\n|\n 6 |\n 12 |\n
\n|\n 7 |\n 126 |\n
\n|\n 8 |\n 12 |\n
\n|\n 9 |\n 12 |\n
\n|\n 10 |\n 13 |\n
\n|\n 11 |\n 14 |\n
\n|\n 12 |\n 14 |\n
\n|\n 13 |\n 15 |\n
\n|\n 14 |\n 16 |\n
\n|\n 15 |\n 17 |\n
\n|\n 16 |\n 18 |\

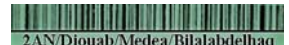

الجمهورية الجزائرية الديبقراطية الشعبية

متوسطة الرائدسي لخض بلدية جواب 18 نوفمبر:2019

الأستاذ:بلالعبدالحق

مديرية التربية لولاية المديّة المستوى:ثانيّةمتوسط/2مه

فرض فيهادة الرياضيات

$$
AD = A'D' |j|| 3
$$

$$
(B'C')\mathit{//}(BC) : \ddot{\mathbf{u}} \mathbf{u} \mathbf{u}
$$

2am.ency-education.com

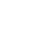

 $\boldsymbol{D}^{\bullet}$ 

 $A\bullet$ 

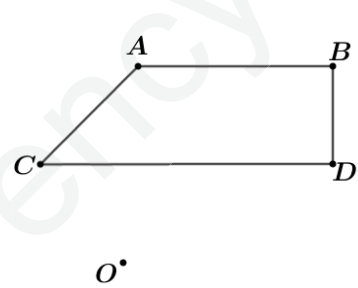